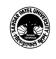

## SARDAR PATEL UNIVERSITY Vallabh Vidyanagar, Gujarat (Reaccredited with 'A' Grade by NAAC (CGPA 3.11) Syllabus with effect from the Academic Year 2023-2024

MBA Sem. 2 PM02CMBA 60: Business Analytics

| Course<br>Code<br>Total Credits<br>of the Course | РМ02СМВА60<br>04                                                                                                    | Title oftheCourseHoursperWeek                                                                                                    |                                                                                                    |
|--------------------------------------------------|----------------------------------------------------------------------------------------------------|----------------------------------------------------------------------------------------------------|----------------------------------------------------------------------------------------------------|
| Course<br>Objectives:                            | <ul> <li>Excel as decision</li> <li>To prov Python p analysis, the powe</li> <li>To intro Google A track we optimize</li> <li>To equip communito created</li> </ul> | a powerful to<br>making in real-<br>ride students or<br>orogramming an<br>and predictive<br>er of programming<br>duce students to<br>Analytics, enab<br>bsite performan<br>online presence<br>o students with<br>icate data using<br>e interactive data | the ability to proficiently use Microsoft<br>ol for data analysis, visualization, and<br>-world business scenarios.<br>with the fundamental knowledge of<br>nd its application in data manipulation,<br>e modeling, enabling them to harness<br>ing for business insights.<br>to the world of web analytics through<br>ling them to understand user behavior,<br>nee, and make data-driven decisions to<br>e and marketing strategies.<br>the skills to effectively visualize and<br>g Tableau and Power BI, enabling them<br>ushboards and compelling data stories<br>n decision-making in organizations. |

| Cours | Course Content - 40 sessions of one hour each duration                                                                                                    |                  |  |
|-------|----------------------------------------------------------------------------------------------------|------------------|--|
| Unit  | Description                                                                                                    | Weightage<br>(%) |  |
| 1.    | Unit 1: Excel Applications of Business Analytics<br>Introduction to Business Analytics and its importance in<br>decision-making. Understanding Excel's essential functions and<br>formulas for data analysis. Data visualization techniques in<br>Excel: Charts, graphs, and conditional formatting. Exploring data<br>tables and PivotTables for data summarization. Data<br>manipulation with Excel: Sorting, filtering, and advanced data<br>handling techniques. Data analysis tools like Data Tables, What-<br>If Analysis, and Goal Seek. Case studies and real-world<br>applications of Excel in Business Analytics. | 25               |  |

| 2. | Unit 2: Python Applications<br>Introduction to Python for Business Analytics. Data manipulation<br>and analysis using Pandas library.Data visualization using<br>Matplotlib and Seaborn. Introduction to statistical analysis with<br>Python. Time-series analysis with Python. Text mining and<br>sentiment analysis. Web scraping for data acquisition. Machine<br>Learning algorithms for business applications. Case studies and<br>practical implementation of Python in Business Analytics.                                                                                                    | 25 |
|----|----------------------------------------------------------------------------------------------------|----|
| 3. | Unit 3: Google Analytics<br>Introduction to web analytics and Google Analytics. Setting up<br>Google Analytics for websites and mobile apps. Navigating the<br>Google Analytics interface and understanding its key features.<br>Analyzing website traffic and user behavior. Tracking<br>conversions and goal setting in Google Analytics. E-commerce<br>tracking and analysis. Segmentation and custom reporting in<br>Google Analytics. Analyzing marketing campaigns and channel<br>attribution. Integrating Google Analytics with other platforms.<br>Case studies and hands-on exercises using Google Analytics.                                                                                                    | 25 |
| 4. | Unit 4: Tableau and Power BI<br>Introduction to data visualization and its importance in Business<br>Analytics. Getting started with Tableau and Power BI: Interface<br>and basic functionalities. Connecting to data sources and data<br>preparation. Creating interactive visualizations in Tableau and<br>Power BI. Implementing filters, parameters, and calculated fields.<br>Building dashboards and storyboarding for effective<br>communication. Advanced visualization techniques: Heatmaps,<br>tree maps, and geographical mapping. Sharing and publishing<br>reports on Tableau Server and Power BI Service. Integrating<br>Tableau and Power BI with other tools. Case studies and practical<br>applications using Tableau and Power BI. | 25 |

| Teaching-   | Lectures, Case Discussions, Presentations, Assignments, projects- |
|-------------|-------------------------------------------------------------------|
| Learning    | based learning                                                    |
| Methodology |                                                                   |

| Eval       | Evaluation Pattern                                                                                                 |           |
|------------|----------------------------------------------------------------------------------------------------|-----------|
| Sr.<br>No. | Details of the Evaluation                                                                                          | Weightage |
| 1.         | Mid Semester Examination                                                                                           | 30%       |
| 2.         | Internal Continuous Assessment in the form of Practical, Viva-<br>voce, Quizzes, Seminars, Assignments, Attendance | 30%       |
| 3.         | End Semester Examination                                                                                           | 40%       |

| Co | Course Outcomes: Having completed this course, the learner will be able to                                                                                                    |  |
|----|----------------------------------------------------------------------------------------------------|--|
| 1. | Students will demonstrate proficiency in analyzing and manipulating data using tools such as Microsoft Excel and Python.                                                                                                    |  |
| 2. | Students will acquire the skills to create compelling data visualizations and dashboards using tools like Tableau and Power BI. They will be able to effectively communicate their findings to stakeholders, enabling clear and concise presentation of complex data insights. |  |
| 3. | Students will be able to apply various data analysis techniques, including data visualization and time-series analysis, to derive meaningful insights from complex datasets.                                                                                                   |  |

| Sugg       | Suggested References:                                                                                 |  |
|------------|----------------------------------------------------------------------------------------------------|--|
| Sr.<br>No. | References                                                                                            |  |
| 1.         | Winston, W. L. (2019). Microsoft Excel Data Analysis and Business Modeling. Microsoft Press.          |  |
| 2.         | McKinney, W. (2017). Python for Data Analysis. O'Reilly Media.                                        |  |
| 3.         | Murray, D. G. (2019). Tableau Your Data!: Fast and Easy Visual Analysis with Tableau Software. Wiley. |  |